## **Physics I.: Physics Lists**

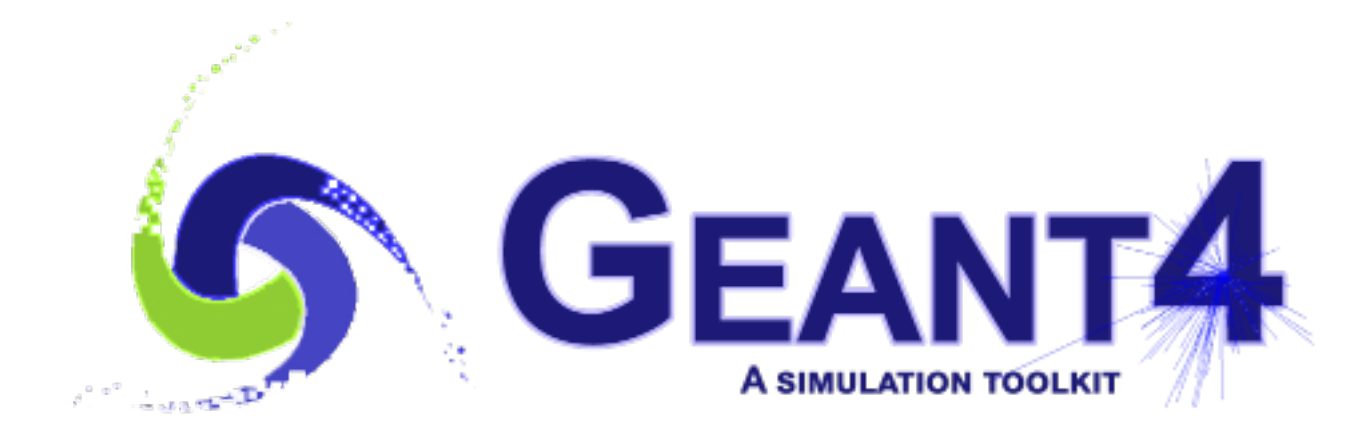

### **Mihaly Novak (CERN, EP-SFT) Geant4.10.4 Geant4 Tutorial at Lund University, Lund (Sweden), 3-7 September 2018**

**Slides based on Dennis Wright (SLAC) & Vladimir Ivantchenko (CERN) lectures 1**

## **OUTLINE**

•

### **Introduction**

What is a Physics List? Why do we need it?

### **The Geant4 Physics List interface**

G4VUserPhysicsList

### ■ Modular Physics List

A more convenient way to go…

### **Pre-packaged Physics Lists**

o Provided by the toolkit.

### **Examples**

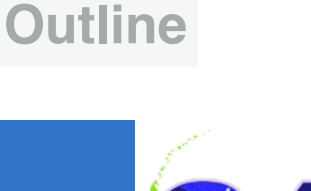

### **2**

## **INTRODUCTION**

### **Introduction**

- What is a Physics List? Why do we need it?
- The Geant4 Physics List interface
	- G4VUserPhysicsList
- Modular Physics List
	- A more convenient way to go…
- **Pre-packaged Physics Lists**
	- **o** Provided by the toolkit.
- **Examples**

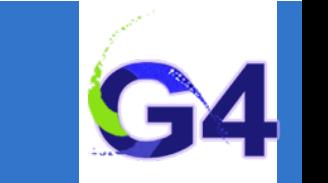

•

## **What is a Physics List?**

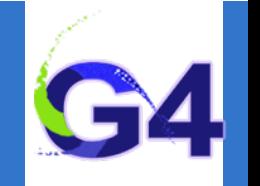

### ■ Physics List is an object that is responsible to:

- specify all the particles that will be used in the simulation application
- o together with the list of physics processes assigned to each individual particles
- One out of the 3 mandatory objects that the user needs to provide **to the** G4RunManager **in case of all Geant4 applications:**
	- it provides the information to the run-manager when, how and what set of physics needs to be invoked
- Provides a very flexible way to set up the physics environment:
	- o the user can chose and specify the particles that they want to be used
	- o the user can chose the physics (processes) to assign to each particle
- BUT, the user must have a good understanding of the physics **required to describe properly the given problem:**
	- omission of relevant particles and/or physics interactions could lead to poor modelling results !!!

## **Why do we need a Physics List?**

■ Physics is physics - shouldn't Geant4 provide, as default, a **complete set of physics that everyone can use?**

**NO:**

- there are many different approximations and models to describe the same interaction:
	- very much the case for hadronic but also true for electromagnetic physics
- computation time is an issue:
	- some users may want a less accurate but significantly faster model for a given interaction while others need the most accurate description
- o there is no any simulation application that would require all the particles, all their possible interactions that Geant4 can provide:
	- e.g. most of the medical applications are not interested in multi-GeV physics
- For this reason, Geant4 provides an *atomistic*, rather than an **integral approach to physics:**
	- provides many independent (for the most part) physics components i.e. physics *processes*
	- users select these components in their custom-designed physics lists
	- exceptions: few electromagnetic processes must be used together; G4Transportation process must be assigned to all stable particles

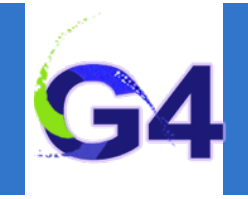

## **Physics processes provided by Geant4?**

### **EM physics:**

- o the "standard" i.e. default processes are valid between ~keV to PeV
- o the "low energy" processes can be used from  $~100$  eV to PeV
- $\circ$  Geant4-DNA: valid down to  $\sim$ eV (only for liquid water)
- optical photons

### ■ Weak interaction physics:

- decay of subatomic particles
	- radioactive decay of nuclei

### **Hadronic physics:**

- o pure strong interaction physics valid from 0 to  $\sim$ TeV
- $\circ$  electro- and gamma-nuclear interactions valid from 10 MeV to  $\sim$ TeV
- o high-precision neutron package valid from thermal energies to  $\sim$ 20 MeV

### ■ Parameterized or "fast-simulation" physics

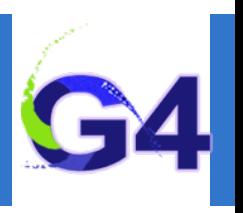

## **THE GEANT4 PHYSICS LIST INTERFACE**

### **Introduction**

What is a Physics List? Why do we need it?

### **The Geant4 Physics List interface**

- G4VUserPhysicsList
- Modular Physics List
	- A more convenient way to go…
- **Pre-packaged Physics Lists**
	- **o** Provided by the toolkit.
- **Examples**

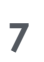

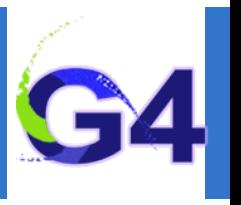

## **Physics List interface:**

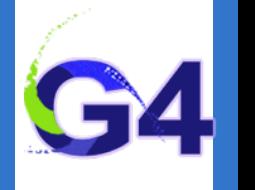

- G4VUserPhysicsList **is the Geant4 physics list interface**
- **All physics lists must be derived from this base class:**

```
class YourPhysicsList: public G4VUserPhysicsList {
 4
        public:
 5
          1/CTR6
          YourPhysicsList();
 \overline{7}8
          // DTR
          virtual ~YourPhysicsList();
 \overline{9}10
          // pure virtual => needs to be implemented
11
          virtual void ConstructParticle();
12<sub>2</sub>// pure virtual => needs to be implemented
13virtual void ConstructProcess();
14
15
16
          // virtual method
          virtual void SetCuts();
17
18
          . . .
19
          A 10 A
      \};
20
```
- user must implement the 2 pure virtual methods: ConstructParticle() and ConstructProcess()
- user can implement the SetCuts() method (optional)

•

## **Physics List interface:** ConstructParticle()

- Interface method: to define the list of particles to be used in the simulation
- **Construct particles individually:**

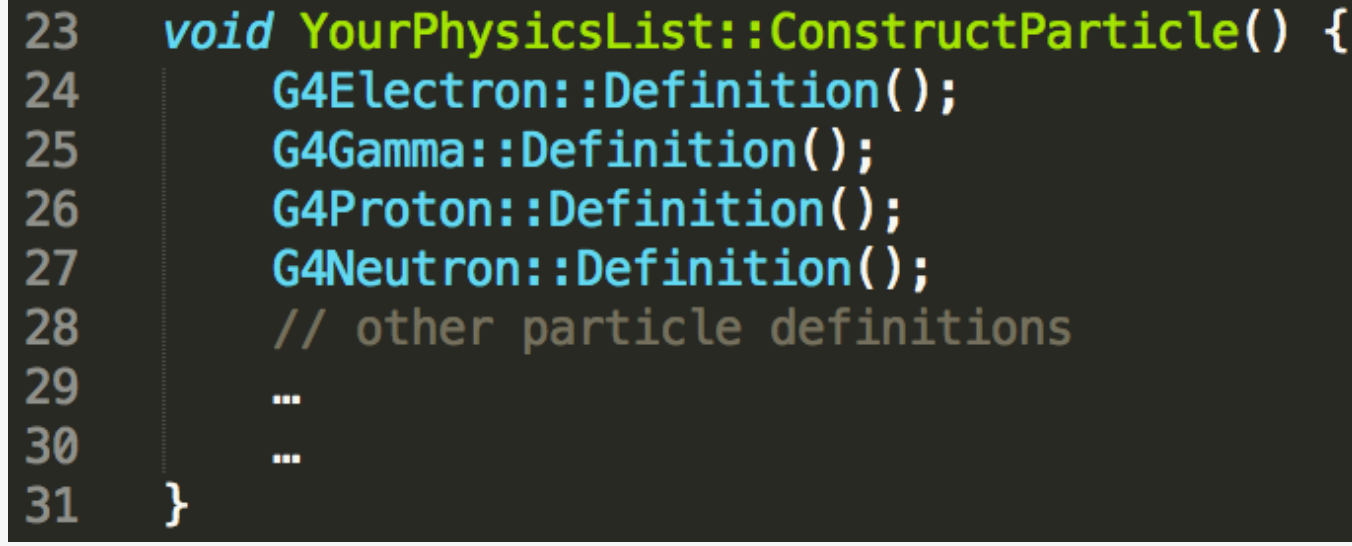

**Construct particles by using helpers:**  $\blacksquare$ 

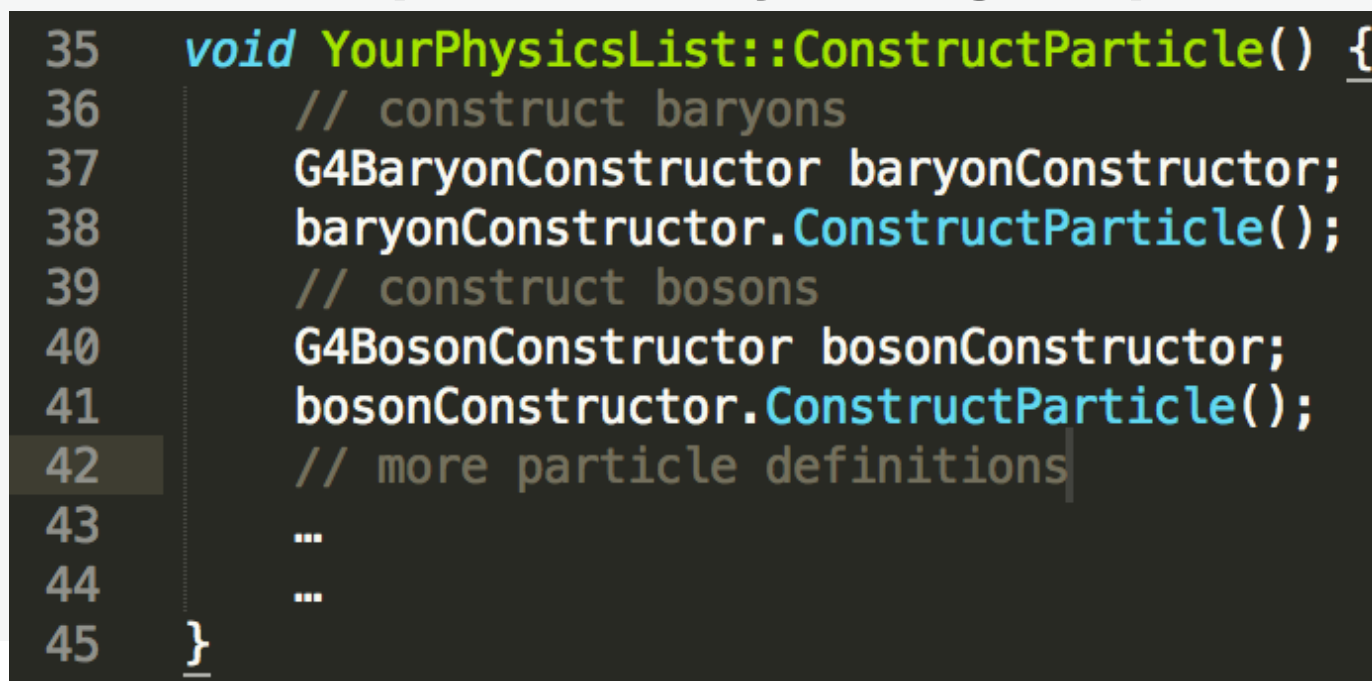

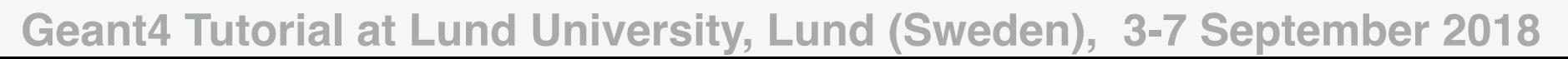

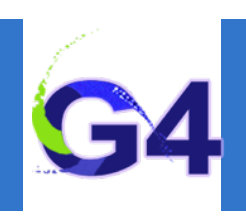

## **Physics List interface:** ConstructProcess()

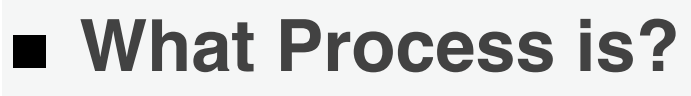

- an object that defines the way in which a given particle interacts with matter through a given type of interaction (e.g. *electron ionisation process*)
- more on this later
- **Interface method:** to define the list of physics processes to be used in the simulation for a given particle (constructed above)

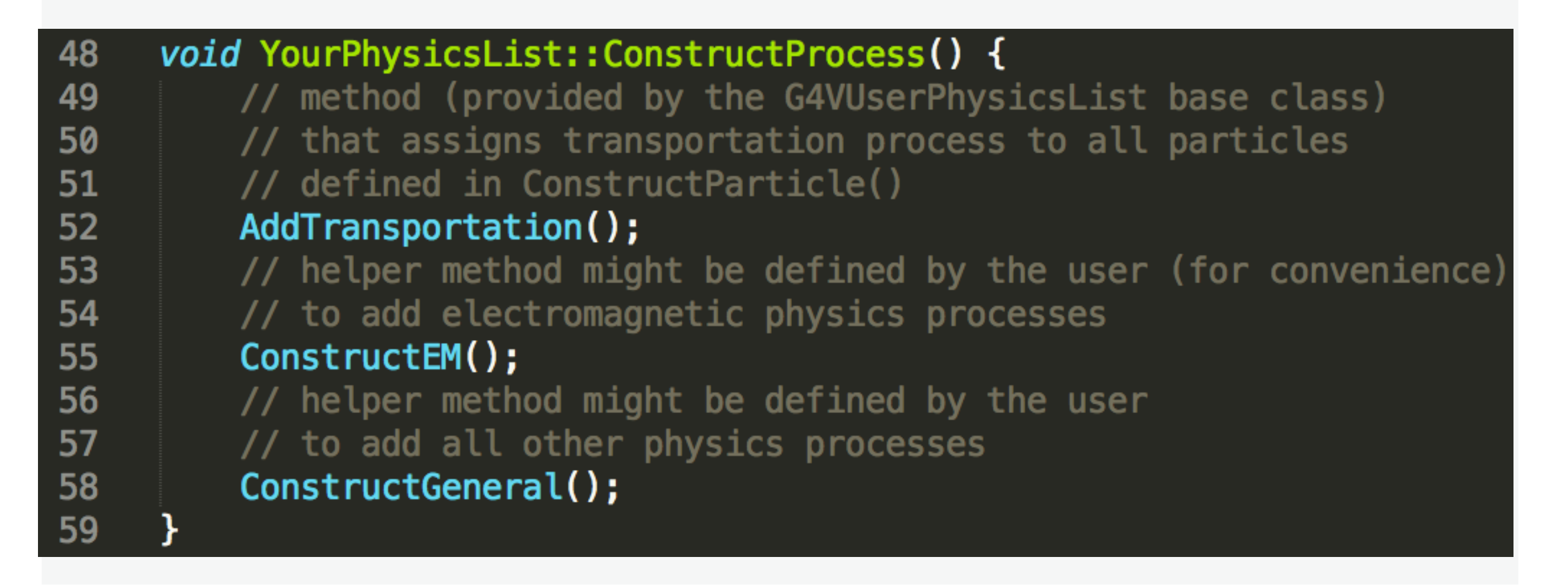

## **Physics List interface:** ConstructProcess()

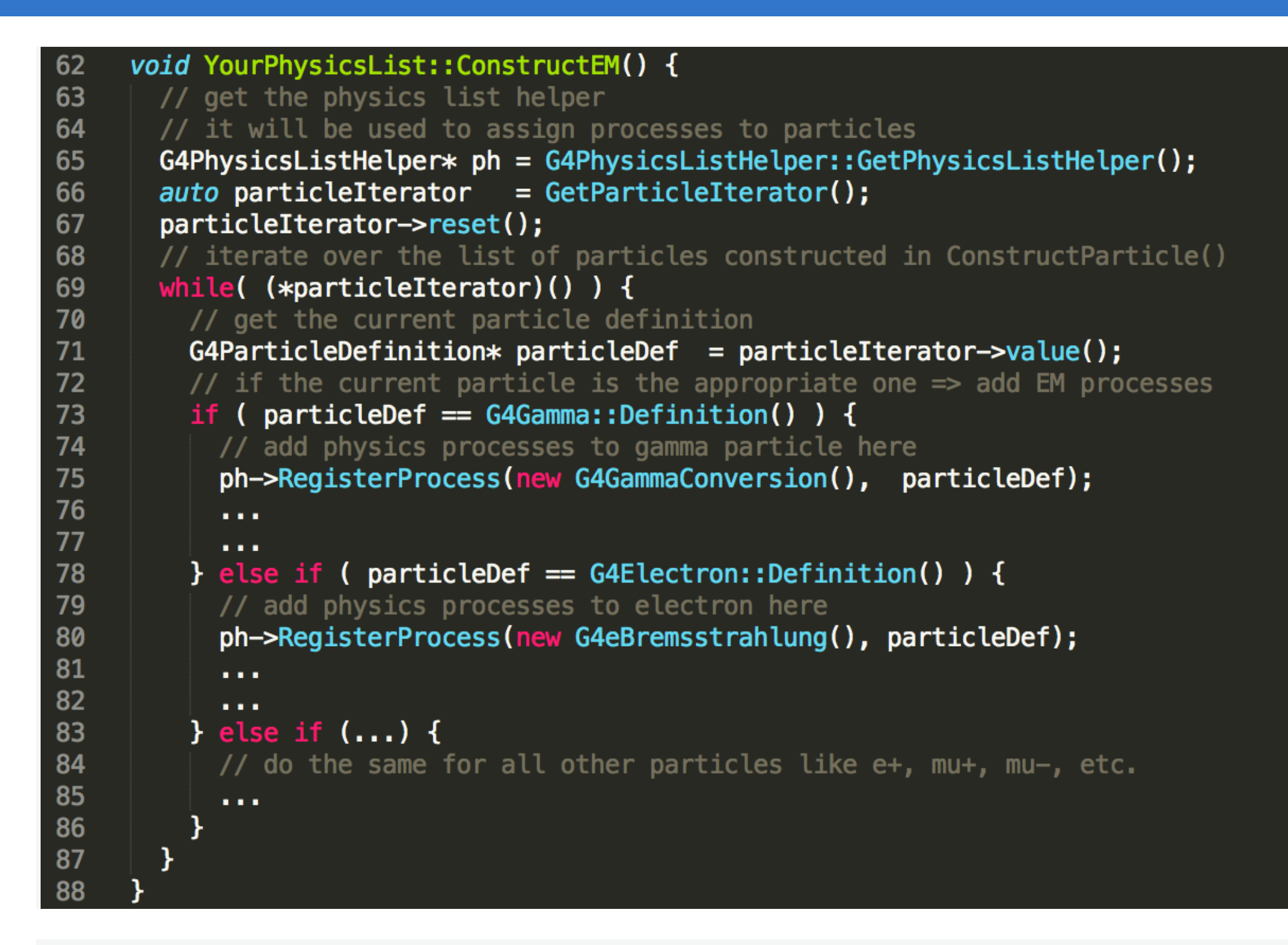

## **Physics List interface:** ConstructProcess()

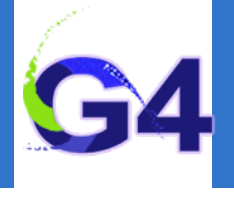

```
void YourPhysicsList::ConstructGeneral() {
 93
        // get the physics list helper
 94
        // it will be used to assign processes to particles
 95
        G4PhysicsListHelper* ph = G4PhysicsListHelper::GetPhysicsListHelper();
 96
        auto particleIterator
                                  = GetParticleIterator();
 97
        particleIterator->reset();
 98
        // create processes that need to be assigned to particles
 99
100
        // e.g. create decay process
        G4Decay* theDecayProcess = new G4Decay();
101
102
        a a s
103
        a a s
104
        // iterate over the list of particles constructed in ConstructParticle()
        while((*particlefterator)()) {
105
          // get the current particle definition
106
107
          G4ParticleDefinition * particleDef = particleIterator->value();
108
          // if the process can be assigned to the current particle => do it!
          if ( the Decay Process->Is Applicable ( *particle Def ) ) {
109
            // add the physics processes to the particle
110
            ph->RegisterProcess(theDecayProcess, particleDef);
111
          \mathcal{F}112
113
          // other processes might be assigned to the current particle as well
114
          . . .
115
          . . .
116
        ł
117
```
•

## **Physics List interface:** SetCuts()

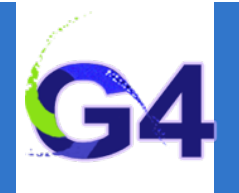

### **Interface method (optional):** to set secondary production threshold values

```
// optional: default cut value = 1.0 mm
119
      void YourPhysicsList::SetCuts() {
120
        // set the base (G4VUserPhysicsList) class member value
121
122
        // to the required one
        defaultCutValue = 0.7*CLHEP::mm;123
        // then set each production threshold individually
124
        // NOTE: order is important! First "gamma" then the others.
125
        SetCutValue(defaultCutValue, "gamma");
126
        SetCutValue(defaultCutValue, "e-");
127
        SetCutValue(defaultCutValue, "e+");
128
        SetCutValue(defaultCutValue, "proton");
129
130
        \frac{1}{2}// These are all the production cuts:
131
        1/ - not required for any other particle
132
133
      ł
```
### **Or in a simpler and perfectly equivalent way:**

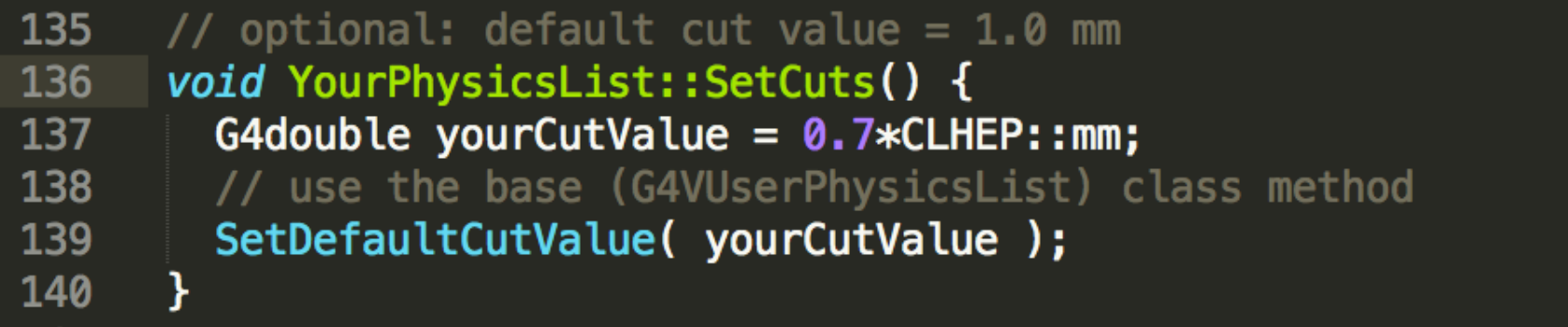

# **MODULAR PHYSICS LIST**

### **Introduction**

- o What is a Physics List? Why do we need it?
- The Geant4 Physics List interface
	- G4VUserPhysicsList

### ■ Modular Physics List

- A more convenient way to go…
- **Pre-packaged Physics Lists**
	- **o** Provided by the toolkit.

## **Examples**

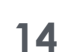

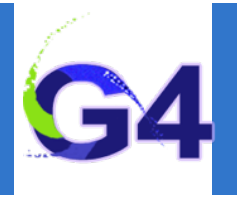

## **Modular physics list:**

### **Why?**

- o our previous physics list example was very simple and very incomplete
- a realistic physics list will have much more particles and processes
- o such a list can be quite long, complicated and hard to maintain

### **Modular physics list provides a solution:**

- o the interface is defined in G4VModularPhysicsList
- o this interface is derived from the G4VUserPhysicsList interface (as YourPhysicsList in the previous example)
	- transportation is automatically added to all constructed particles
	- allows to use "physics modules"
	- a given physics module handles a well defined category of physics (e.g. EM physics, hadronic physics, decay, etc.)

## **Modular physics list:**

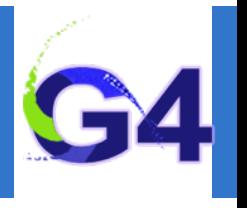

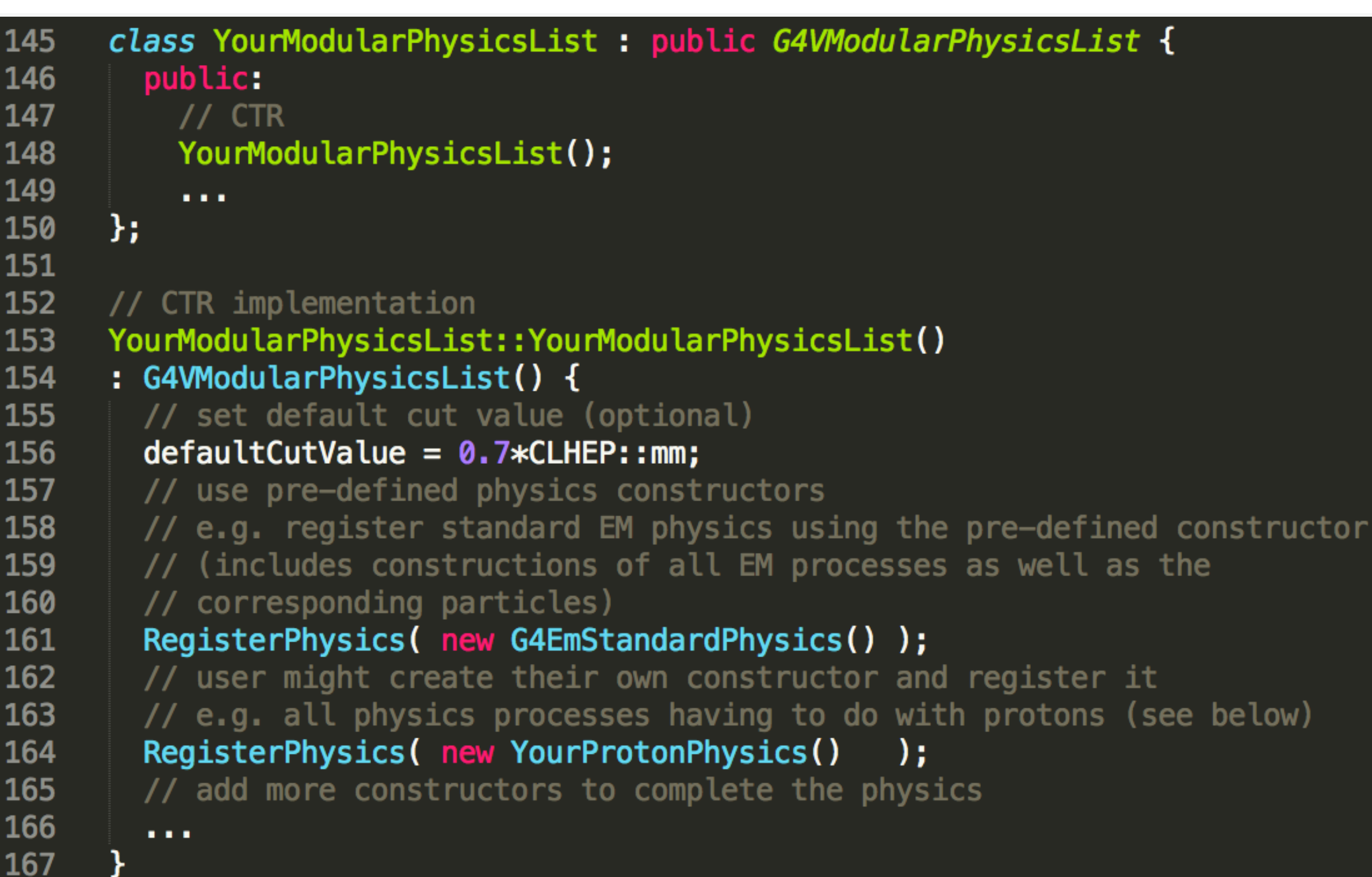

## **Modular physics list: physics constructors**

### **Physics constructor:**

- allows to group particle and their processes construction according to physics domain
- implements the G4VPhysicsConstructor interface
- o kind of sub-set of a complete physics list
- user might create their own (e.g. YourProtonPhysics) or use pre-defined physics constructors (e.g. G4EmStandardPhysics, G4DecayPhysics, etc. )

```
class YourProtonPhysics : public G4VPhysicsConstructor {
        public:
          1/CTR171
          YourProtonPhysics(const G4String& name = "proton-physics");
172
173
          // DTR
174
         virtual ~YourProtonPhysics();
          // particle construction:
175
          // only one particle i.e. proton needs to be constructed
176
          virtual ConstructParticle();
177
          // process construction:
178
          // create and assign all processes to proton that it can have
179
          virtual ConstructProcess();
180
181
      };
```
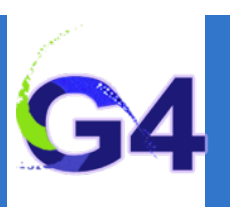

## **Modular physics list: constructors**

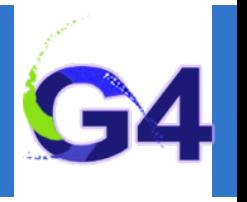

- Some "standard" **EM physics constructors:** 
	- G4EmStandardPhysics default
	- G4EmStandardPhysics\_option1 for HEP, fast but not precise settings  $\circ$
	- G4EmStandardPhysics\_option2 for HEP, experimental  $\circ$
	- G4EmStandardPhysics\_option3 for medical and space science applications  $\circ$
	- G4EmStandardPhysics\_option4 most accurate EM models and settings
- Some "low energy" **EM physics constructors:** 
	- G4EmLivermorePhysics
	- G4EmLivermorePolarizedPhysics  $\circ$
- G4EmPenelopePhysics
	- G4EmDNAPhysics

### ■ The complete list can be found in your toolkit:

geant4/source/physics\_lists/constructors/ ==> all built in CTR geant4/source/physics\_lists/constructors/electromagnetic geant4/source/physics\_lists/constructors/hadron\_elastic geant4/source/physics\_lists/constructors/hadron\_inelastic

### ■ More information at:

geant4/source/physics\_lists/constructors/xxx/README **[http://geant4-userdoc.web.cern.ch/geant4-userdoc/UsersGuides/PhysicsListGuide/](http://geant4-userdoc.web.cern.ch/geant4-userdoc/UsersGuides/PhysicsListGuide/html/index.html) html/index.html**

## **PRE-PACKAGED PHYSICS LISTS**

### **Introduction**

- o What is a Physics List? Why do we need it?
- The Geant4 Physics List interface
	- G4VUserPhysicsList
- Modular Physics List
	- A more convenient way to go…
- **Pre-packaged Physics Lists**
	- o Provided by the toolkit.

### **Examples**

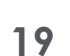

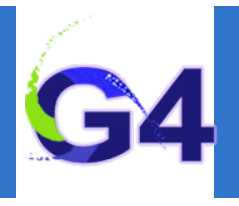

## **Packaged Physics Lists:**

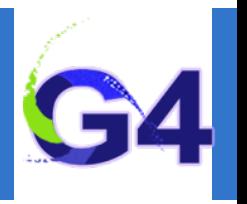

- Our examples dealt mainly with electromagnetic physics
- **A realistic physics list can be found in basic example B3:**
- a modular physics list that includes "standard" EM physics and decay physics by using built in physics constructors
- o serves as a good starting point to construct your own physics list
- o add any other physics according to your needs
- **Adding hadronic physics is more involved:**
- o for any hadronic process, the user might chose from several "models"
- choosing the most appropriate model for a given application requires significant experience

### **Pre-packaged physics lists:**

- in order to help the users, the toolkit provides pre-packaged physics lists according to some reference use cases (see later)
- these are "ready-to-use", complete physics lists provided by the toolkit and constructed by the expert developers
- each pre-packaged physics list includes different combinations of EM and hadronic physics
- o the list of these pre-packaged physics lists can be found in the toolkit at: geant4/source/physics\_lists/lists/include

## **Packaged Physics Lists:**

### **Caveats:**

- o these lists are provided as a "best guess" of the physics needed in some given use cases
- when a user decide to use them, the user is responsible for "validating" the physics for that given application and adding (or removing) the appropriate physics
- o they are intended to give a starting point or template

### ■ "Production physics lists":

- these physics lists are used by large user groups like ATLAS, CMS, etc.
- because of their importance, they are well-maintained and tested physics lists
- o they are changed, updated less frequently: very stable physics lists
- o they are extensively validated by the developers and the user communities
- FTFP\_BERT, QGSP\_BERT, QGSP\_FTFP\_BERT\_EMV, FTFP\_BERT\_HP, QGSP\_BIC\_EMY, QGSP\_BIC\_HP, QBBC, Shielding

## **Packaged Physics Lists: naming convention**

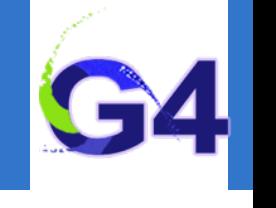

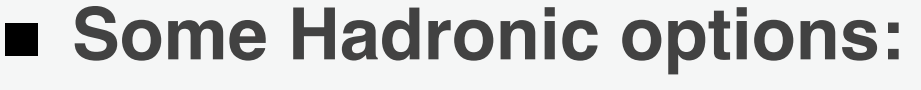

- $\circ$  "QGS" Quark Gluon String model ( $>$  ~15 GeV)
- $\circ$  "FTF" FRITIOF String model ( $>$  ~5 GeV)
- o "BIC" Binary Cascade model (<~10 GeV)
- o "BERT" Bertini Cascade model (< ~10 GeV)
- o "P" G4Precompound model used for de-excitation
- $\circ$  "HP" High Precision neutron model ( $\lt$  ~20 MeV)

## ■ Some EM options:

- No suffix: standard EM i.e. the default G4EmStandardPhysics constructor
- "EMV" G4EmStandardPhysics\_option1 CTR: HEP, fast but less precise
- "EMY" G4EmStandardPhysics\_option3 CTR: medical, space sci., precise
- "EMZ" G4EmStandardPhysics\_option4 CTR: most precise EM physics
- Name decoding: String(s)\_Cascade\_Neutron\_EM
- The complete list of pre-packaged physics list with detailed **description can be found in the documentation ("***Guide for Physics Lists***"):**
- ✦ **[http://geant4-userdoc.web.cern.ch/geant4-userdoc/UsersGuides/PhysicsListGuide/html/](http://geant4-userdoc.web.cern.ch/geant4-userdoc/UsersGuides/PhysicsListGuide/html/index.html) index.html**

## **Packaged Physics Lists: naming convention** (example)

### **FTFP\_BERT:**

- o Recommended by Geant4 developers for HEP applications
- o Includes the standard EM physics i.e. G4EmStandardPhysics CTR
- o "FTF" FRITIOF string model (> 4 GeV)
- "BERT" Bertini Cascade model (< 5 GeV)
- o "P" G4Precompound model used for de-excitation

### • **QGSP\_BIC\_HP(\_EMZ):**

- o Recommended for medical applications (experimental QGSP\_BIC\_AllHP)
- o "QGS" Quark Gluon String model (> 12 GeV)
- o "FTF" FRITIOF String model (9.5 25 GeV)
- "P" G4Precompound model used for de-excitation
- "BIC" Binary Cascade model (200 MeV 9.9 GeV)
- $\circ$  "HP" High Precision neutron model ( $\lt$  ~20 MeV)
- o "EMZ" G4EmStandardPhysics\_option4 CTR (or EMY that's a bit less precise)

## **EXAMPLES**

•

### **Introduction**

- o What is a Physics List? Why do we need it?
- The Geant4 Physics List interface
	- G4VUserPhysicsList
- Modular Physics List
	- A more convenient way to go…
- **Pre-packaged Physics Lists**
	- **o** Provided by the toolkit.

### **Examples**

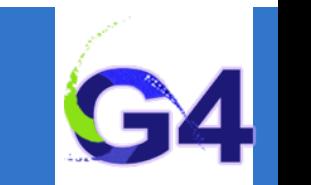

•

## **Examples:** using physics constructors

### **QGSP\_BIC\_HP\_EMZ:**

- o the QGSP\_BIC\_HP\_EMZ list (used in the previous example) doesn't exist!
- however, constructors for both the hadronic and the EM parts are available:  $\overline{O}$
- G4HadronPhysicsQGSP\_BIC\_HP : for the hadron inelastic part i.e. QGSP\_BIC\_HP
- G4EmStandardPhysics\_option4: for the EM part i.e. for EMZ

```
class YourQGSP_BIC_HP_EMZ : public G4VModularPhysicsList {
187
        public:
188
          1/CTR189
          YourQGSP_BIC_HP_EMZ();
190
191
          \sim 0.1192
      \mathcal{H}193
194
      // CTR implementation
195
      YourQGSP_BIC_HP_EMZ::YourQGSP_BIC_HP_EMZ()
196
      : G4VModularPhysicsList() {
197
198
        // set default cut value (optional)
        defaultCutValue = 0.7*CLHEP::mm;199
        // use pre-defined physics constructor for EM: EM-opt4
200
        RegisterPhysics( new G4EmStandardPhysics_option4() );
201
202
        // use pre-defined physics constructor for hadron inelastic: QGSP_BIC_HP
        RegisterPhysics( new G4HadronPhysicsQGSP_BIC_HP() );
203
        // ADD MORE CONSTRUCTORS TO COMPLETE THE PHYSICS WITH:
204
        // Hadron Elastic, Decay, Stopping, Ion, etc. Physics !!!!
205
206
        a a s
207
```
**QGSP\_BIC\_HP\_EMZ:**

## **Examples: using reference physics lists (easier!!!)**

CTRs is available (but with the standard EM physics)

a QGSP\_BIC\_HP reference physics list, including all the above mentioned

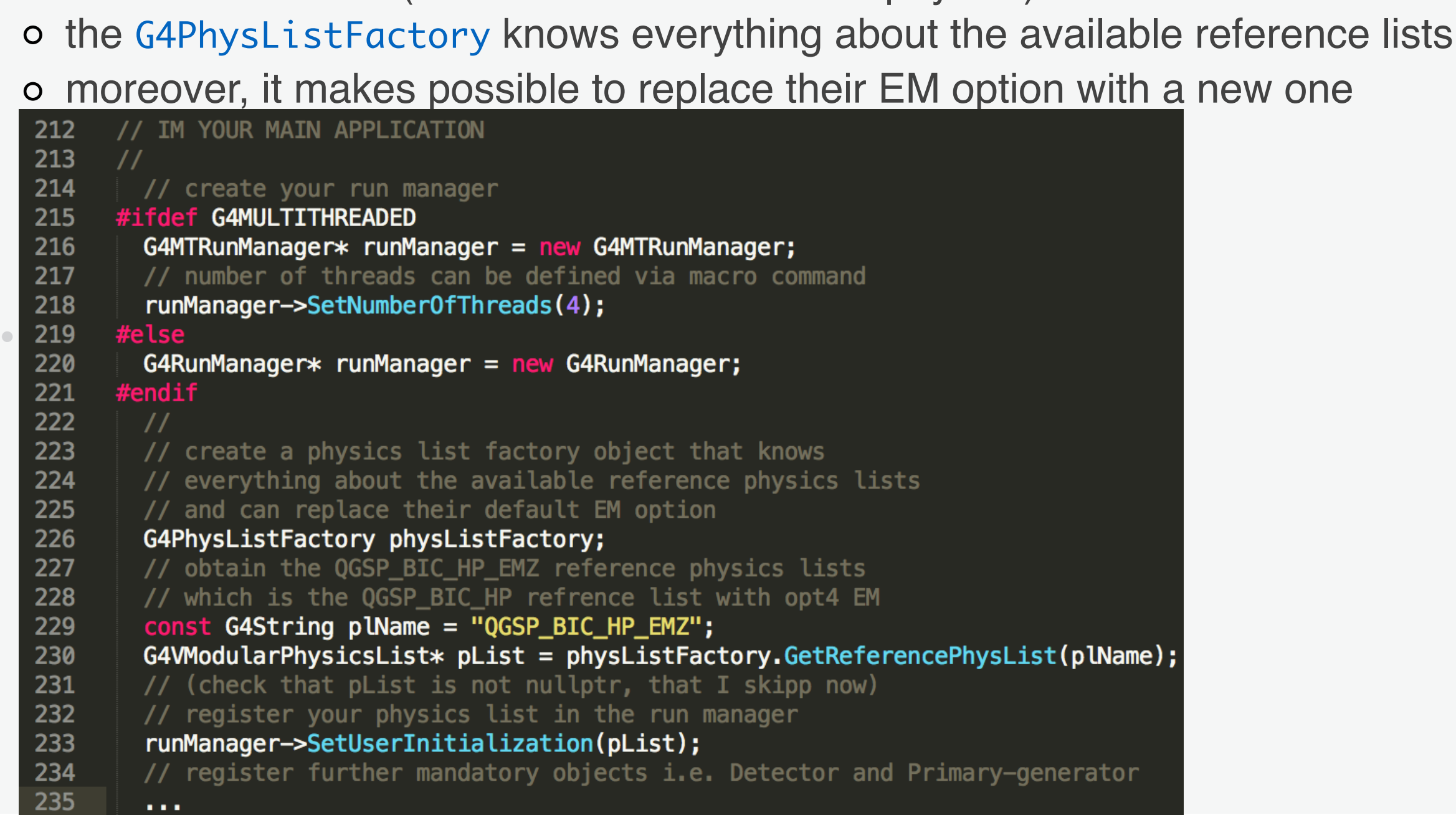

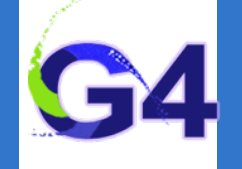

## **SUMMARY**

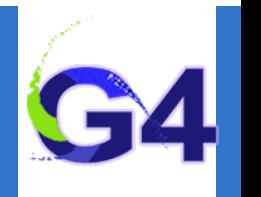

- All particles, physics processes and production cuts, needed for **the simulation application, must be defined and given in a physics list**
- Two kinds of physics list interfaces are available for the users:
- o G4VUserPhysicsList for relatively simple physics environment
- G4VModularPhysicsList for more complex physics environment  $\circ$
- Some reference physics lists are provided by the Geant4 **developers that can be used as starting points:**
- pure EM physics constructors
- complete hadronic, EM and other extra physics
- Choosing the appropriate physics for a given application must be **done by special care**